# 2. PRTR-Berichterstattung (Bezugsjahr der PRTR-Daten 2008):

Wichtige Hinweise zur 2. PRTR- Berichterstattung

#### **1. Stammdaten für das Berichtsjahr 2008**

Im Februar 2009 sollten mindestens die Stammdaten für das neue Berichtsjahr 2008 durch die LänderAdmin in BUBE eingestellt werden. Erst dann kann mit der Bearbeitung der Berichte 2008 (für PRTR und 11.BImSchV) begonnen werden.

### **2. Einrichten von Benutzerkennung in BUBE-Online**

 Die neu hinzukommenden Benutzer (2. PRTR-Berichterstattung und 11.BImSchV) für das Berichtsjahr 2008 müssen ebenfalls im Februar 2009 in BUBE eingelesen werden. Herr Schlinkmeier und Herr Tiller bieten hierfür nochmals das gleiche Verfahren wie für den BUBE-Start an (Zentrales Einlesen über SQL beim ZADI).

### **3. Produktivstellung des Moduls 11. BImSchV**

Nach jetzigem Stand wird das Modul 11. BImSchV in BUBE voraussichtlich in der 8. KW 2009 produktiv gehen.

## **4. Fristen für Betreiber, zuständige Behörden sowie für das Umweltbundesamt im Zusammenhang mit der 2. PRTR-Berichterstattung**

In Abbildung 1 sind die Fristen für Betreiber, zuständige Behörden sowie für das Umweltbundesamt im Zusammenhang mit der 2. PRTR-Berichterstattung dargestellt.

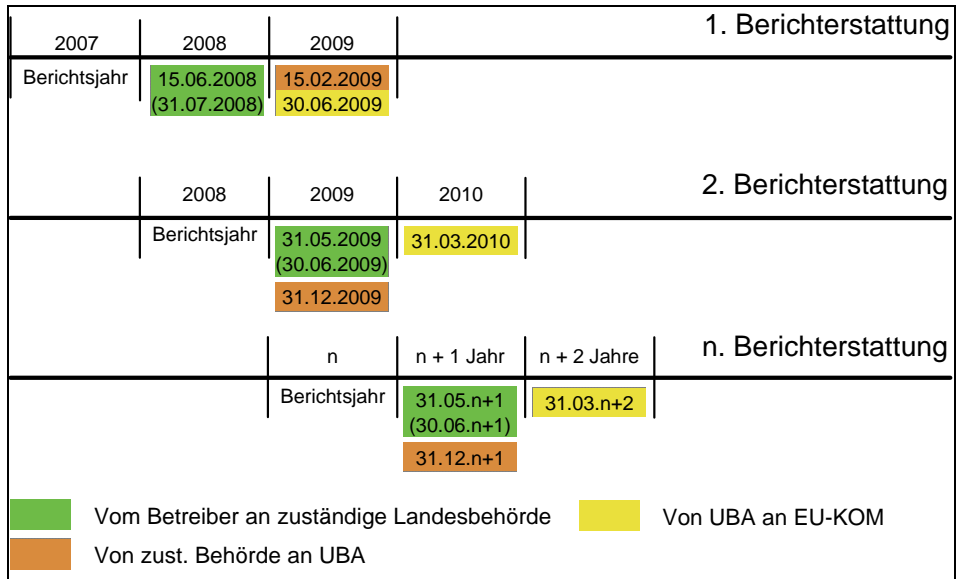

Abbildung 1: Fristen für Betreiber, zuständige Behörden sowie für das Umweltbundesamt im Zusammenhang mit der 2. PRTR-Berichterstattung